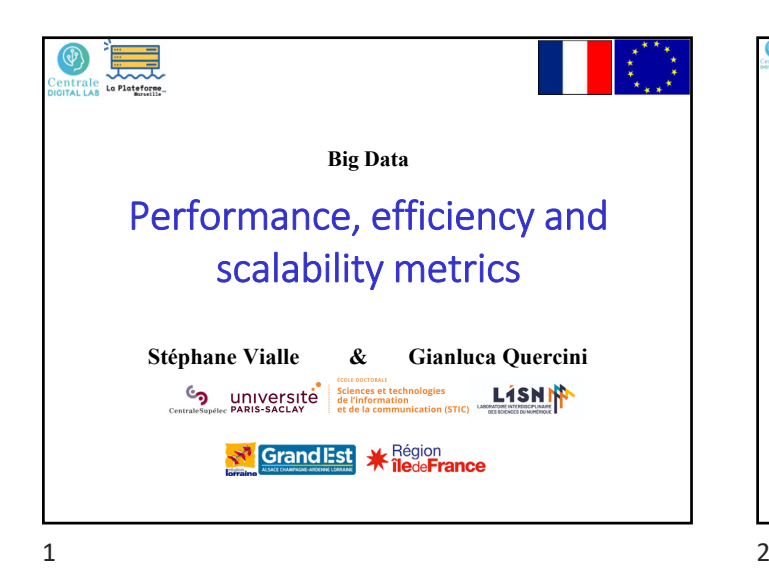

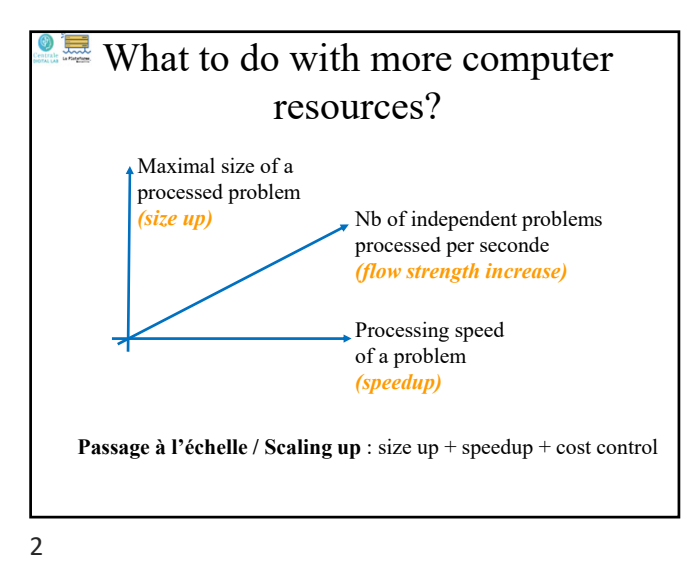

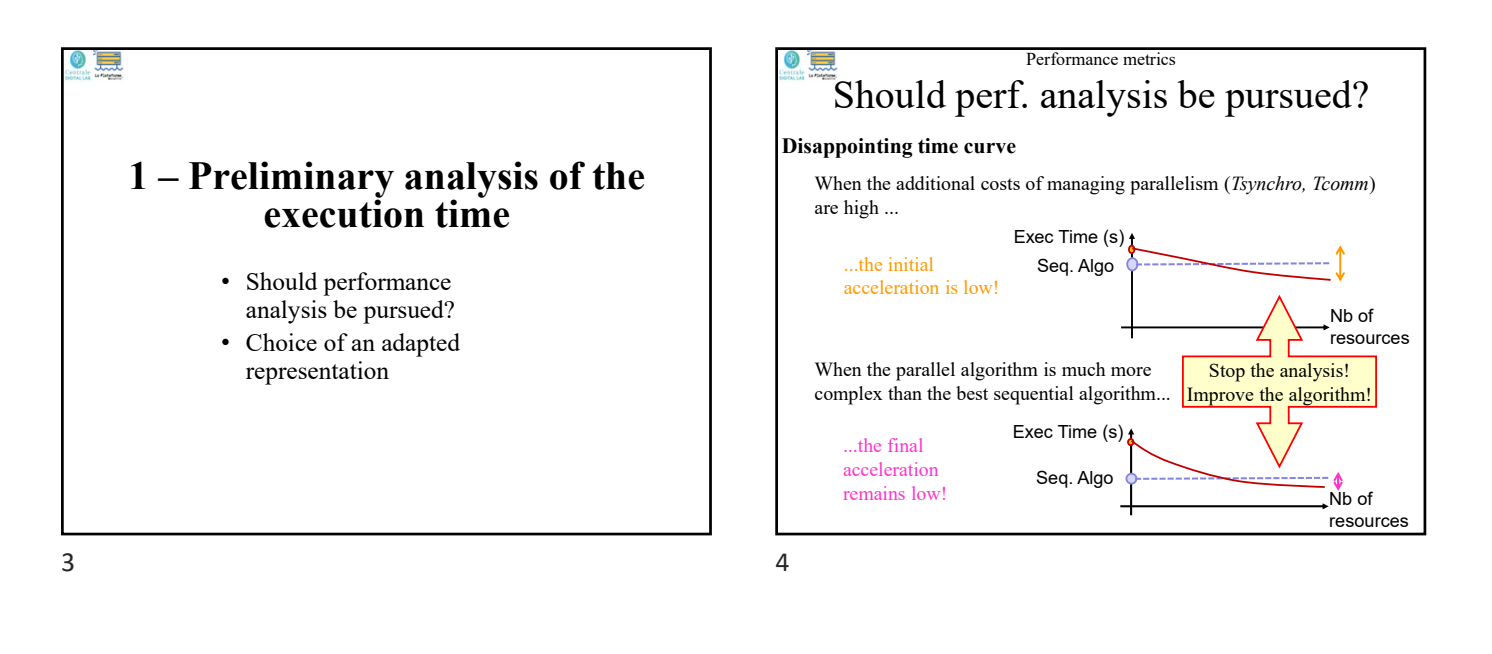

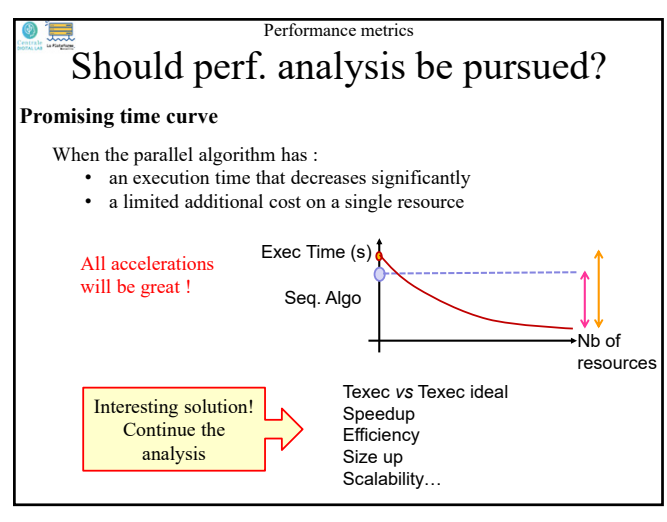

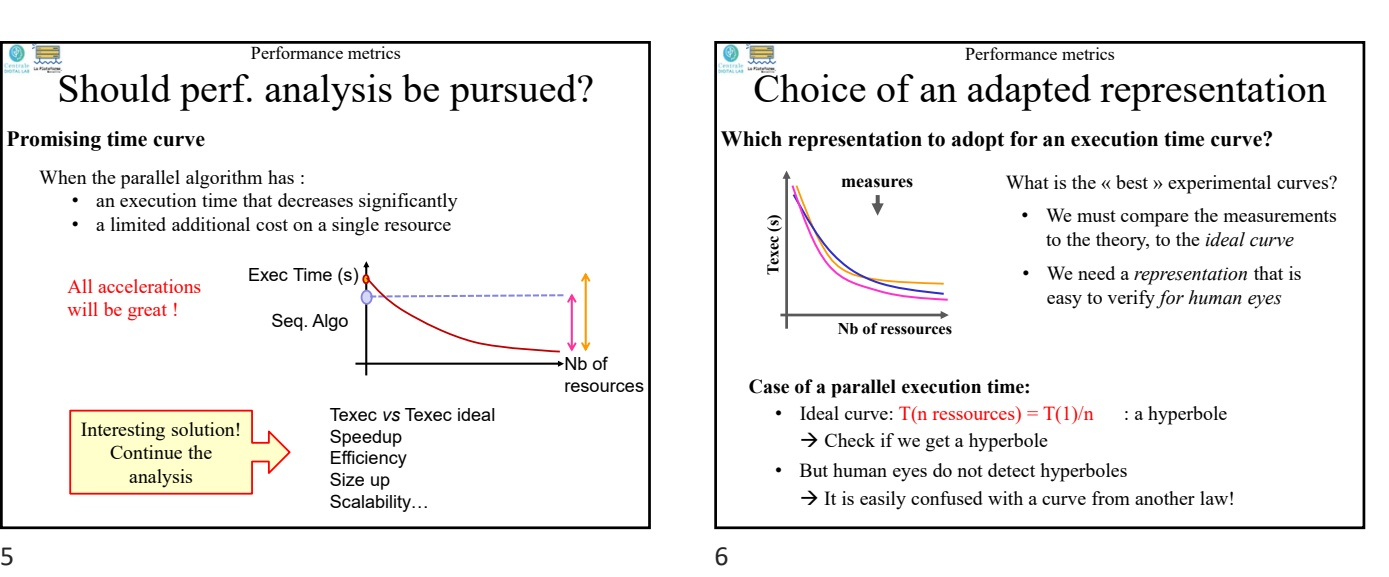

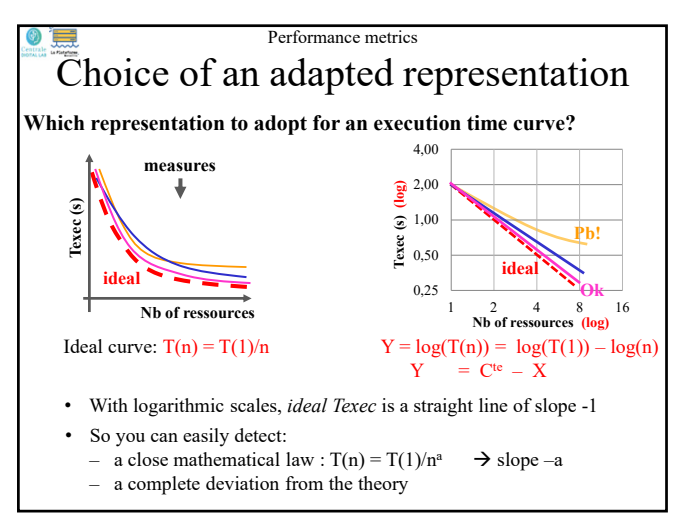

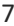

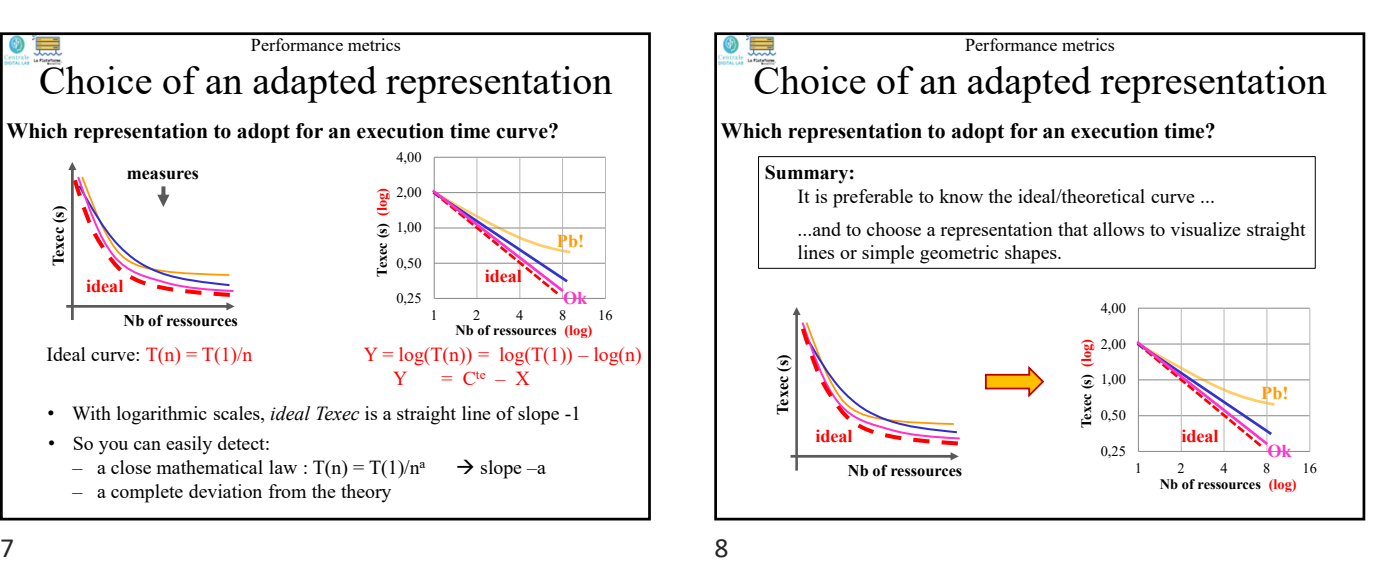

Performance metrics Ē  $\circ$   $\blacksquare$ Execution time metric **Execution time of a parallel/distributed application: 2** – Performance metrics  $(T, S, e)$ 4,00 1. Is the execution time  $\frac{2}{2}^{2,00}$ steadily decreasing? **Texec (s) (log)** • Execution time metrics • As far as the number 1,00 Texec (s) • Speed up metrics **Pb!** of resources exploited? 0,50 Depends on • Efficiency metrics **ideal**  $\theta$ **k**  $\theta$  context 2. Is the deviation from the 0,25 • Sequential reference issue ideal curve acceptable? 1 2 4 8 16 **Nb of ressources (log)** Maintaining a constant decrease over a large number of resources, and close to the ideal decrease is very difficult.  $9 \hspace{2.5cm} 10$ 

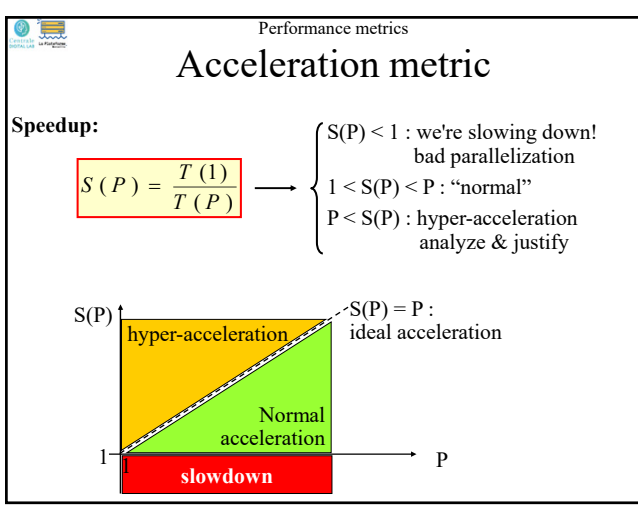

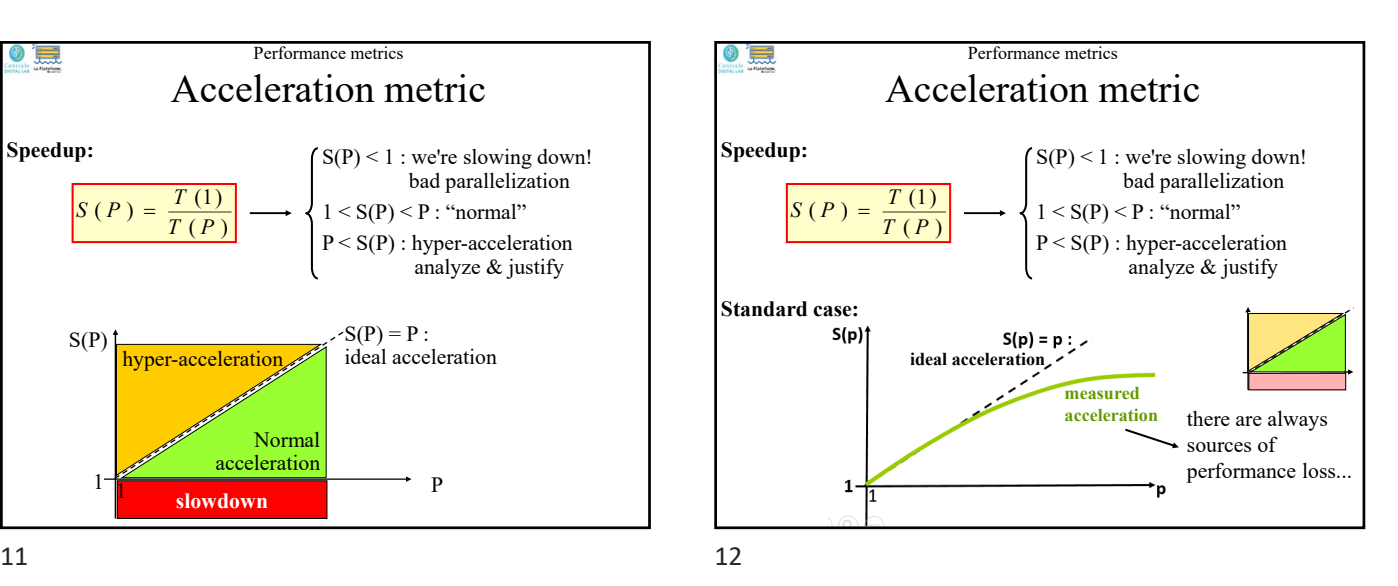

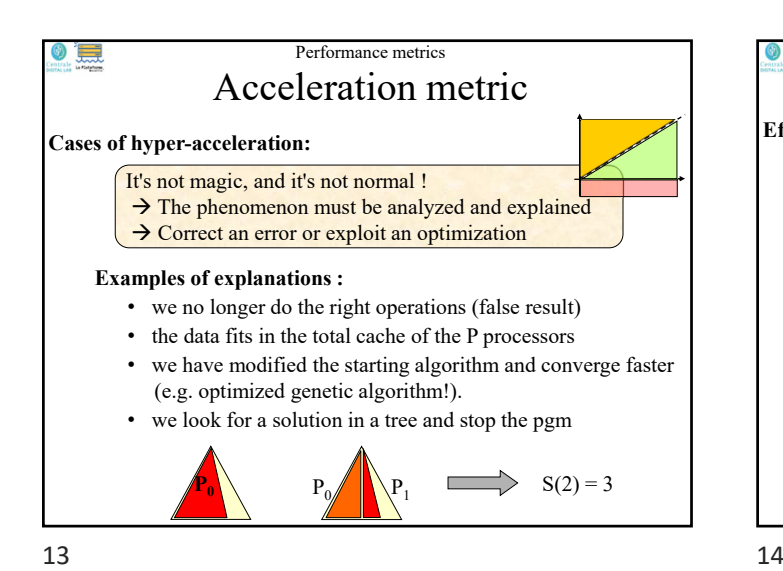

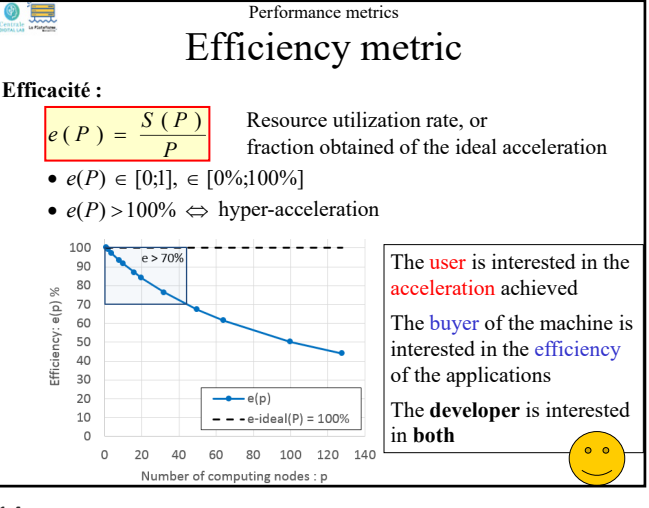

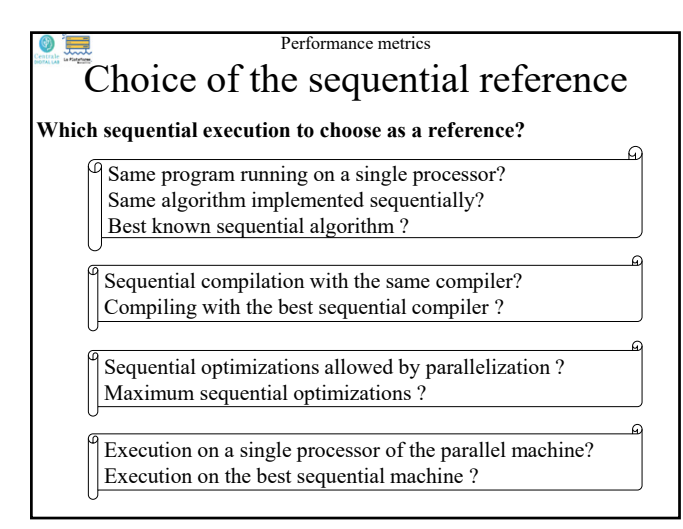

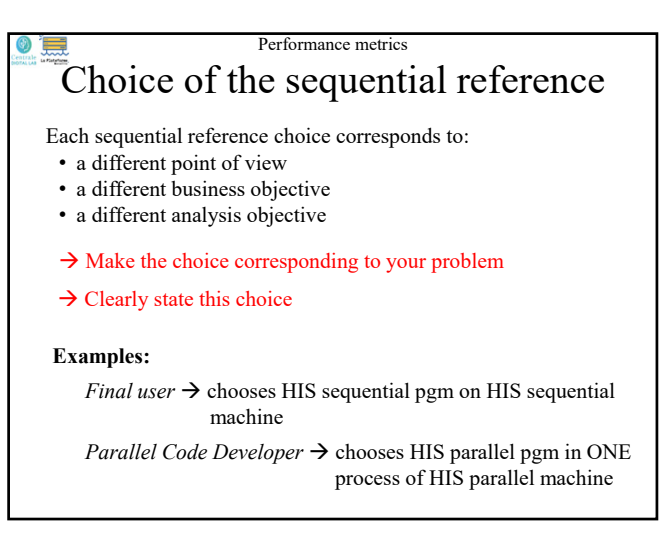

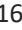

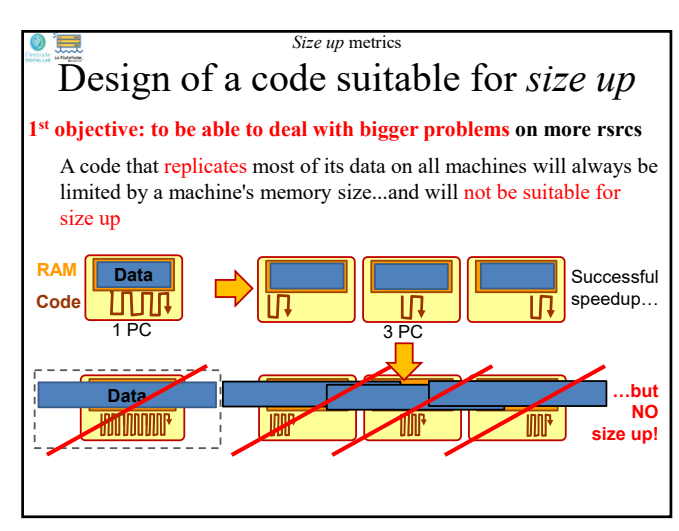

• Design of a code suitable for size up

- Size up metrics in execution time
- Size up metrics in time and resources

**3 –** *Size Up* **metrics**

- Size up in 3 successive objectives
- Experimental examples

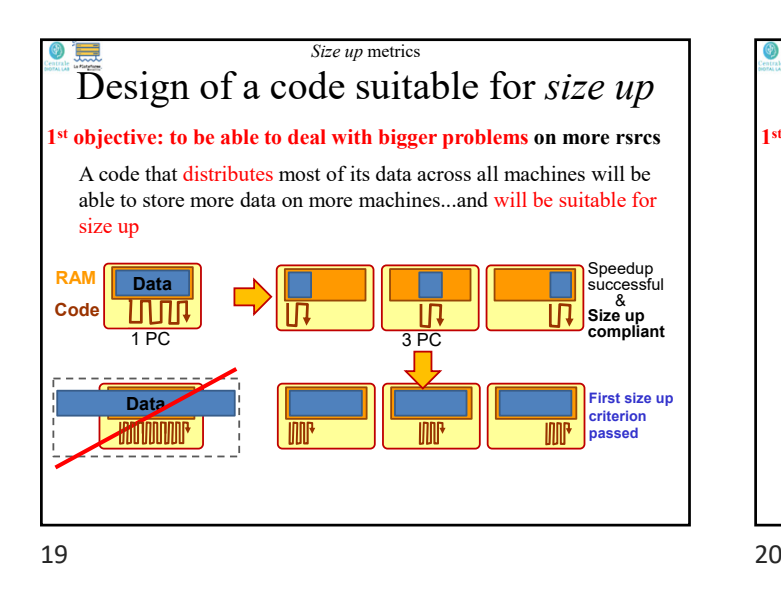

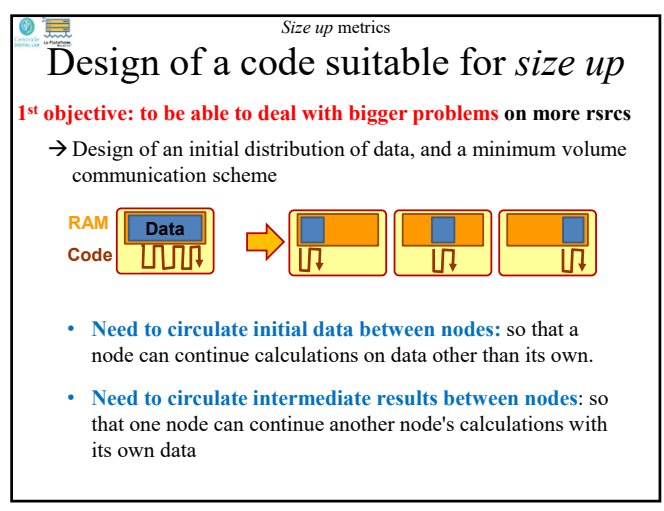

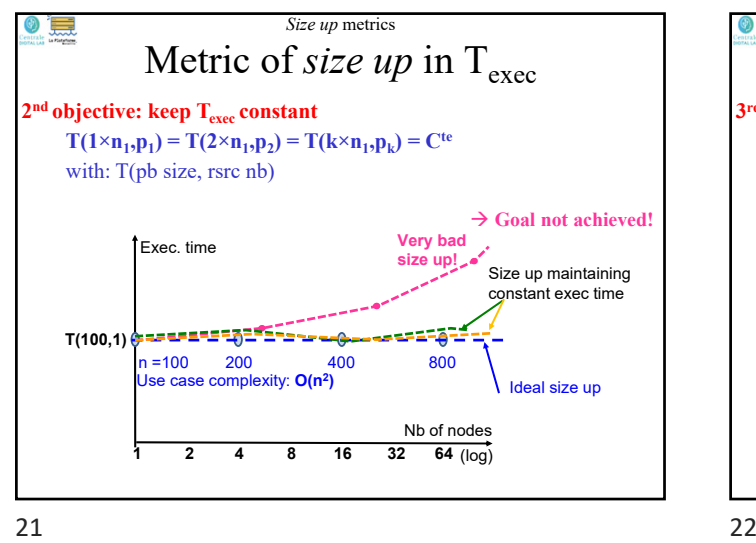

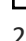

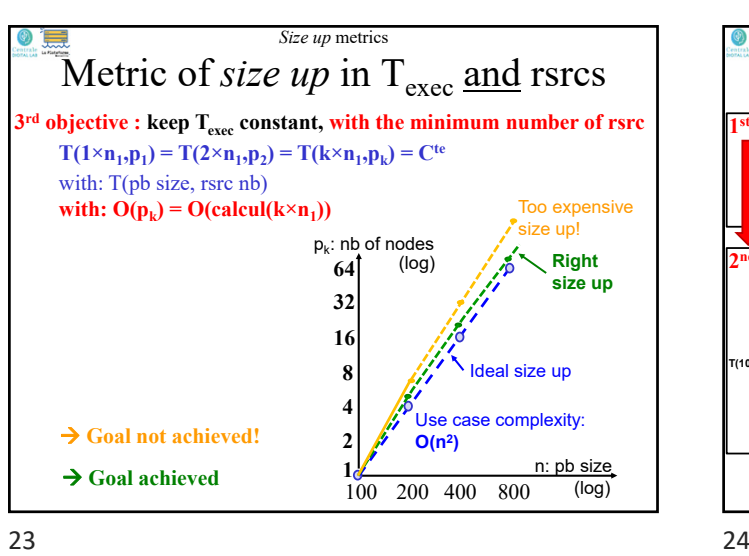

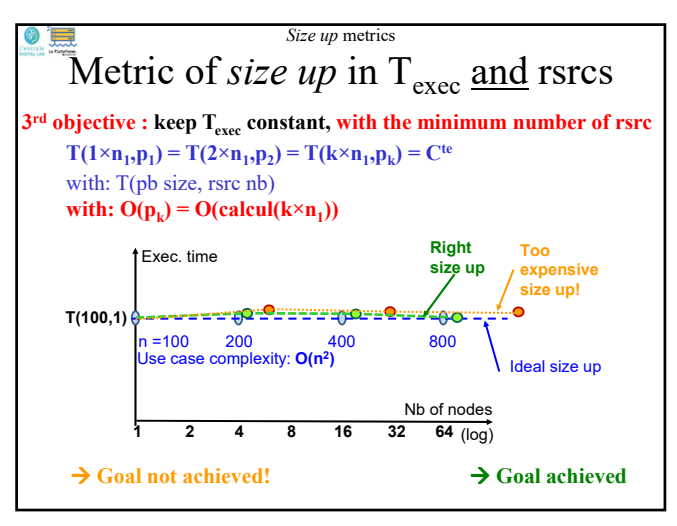

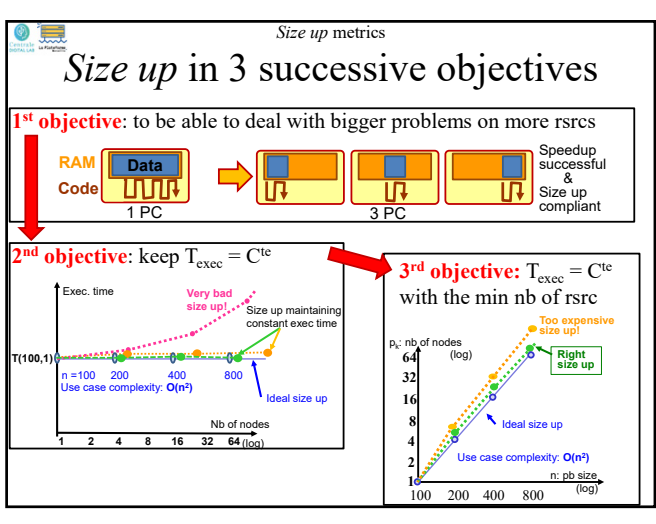

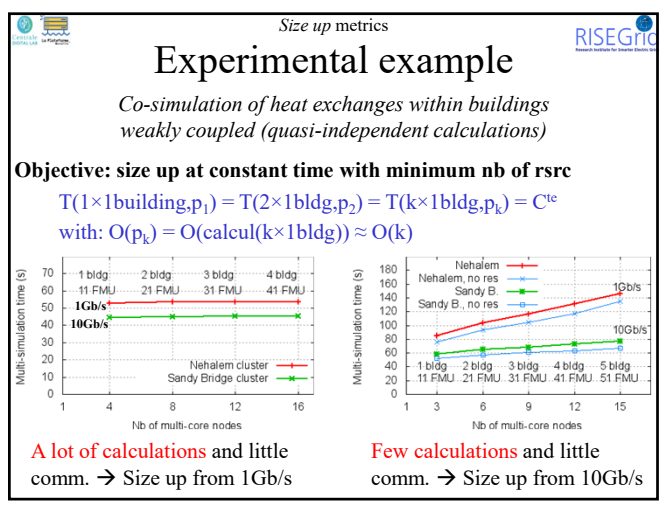

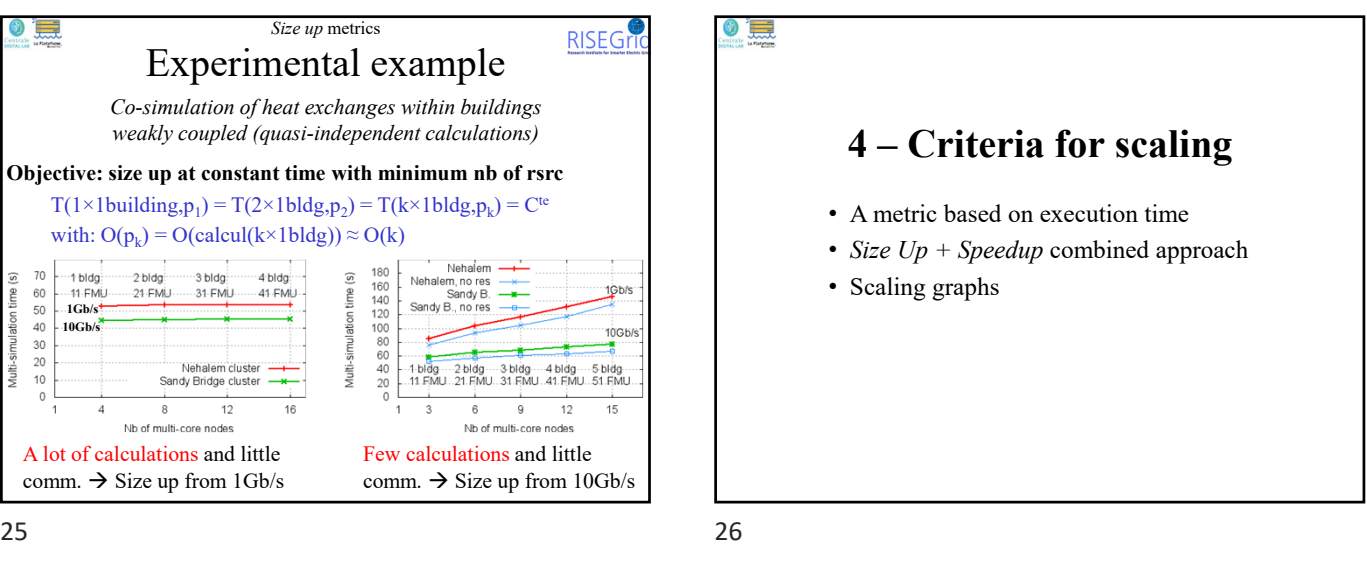

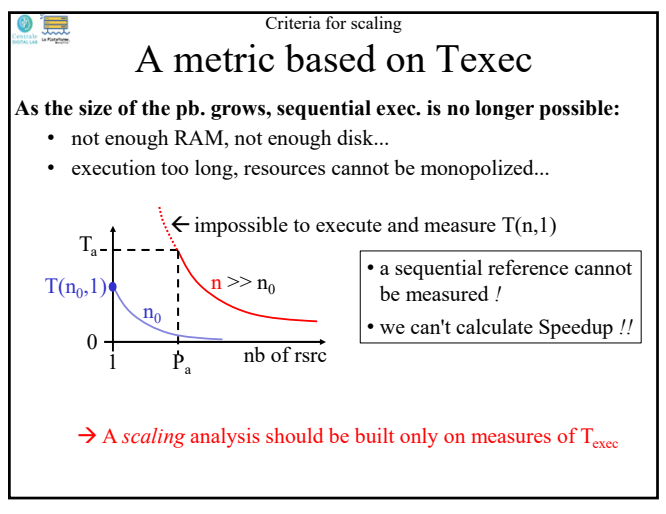

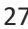

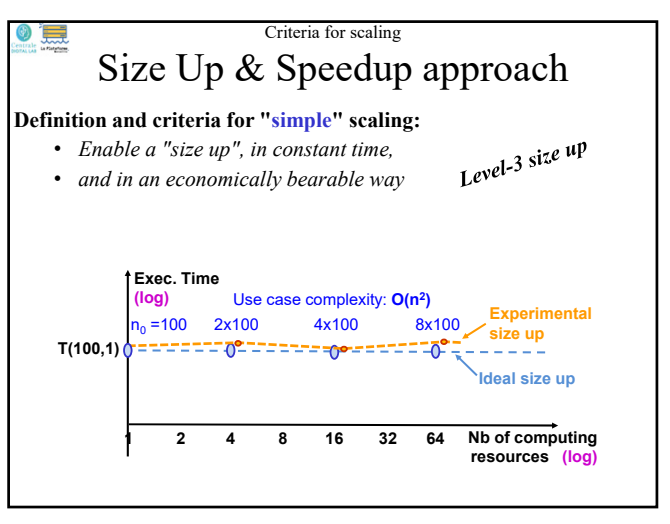

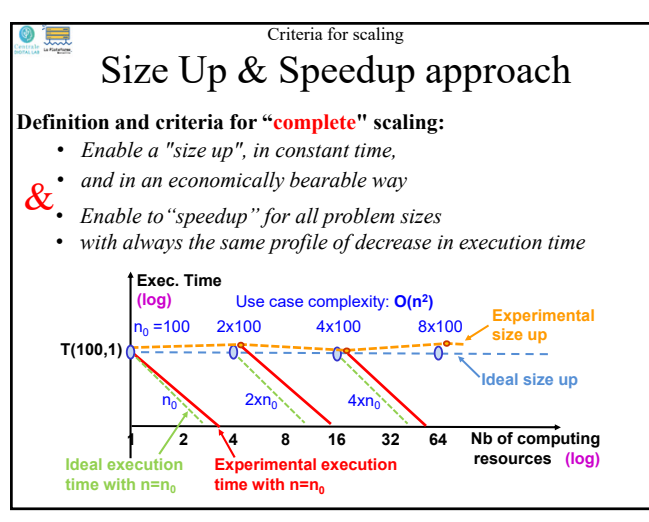

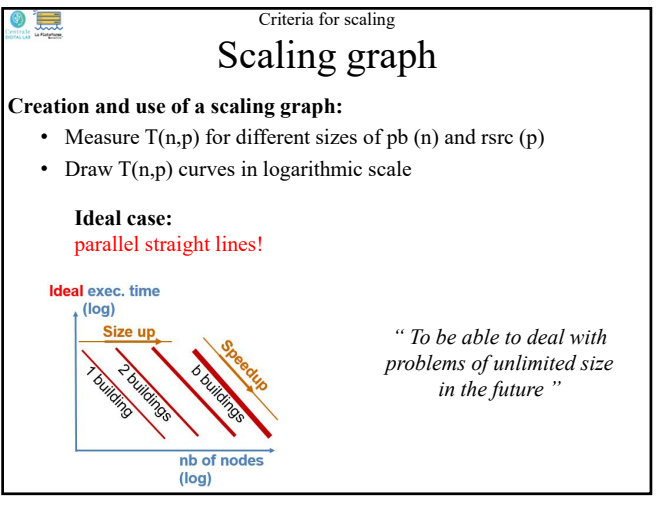

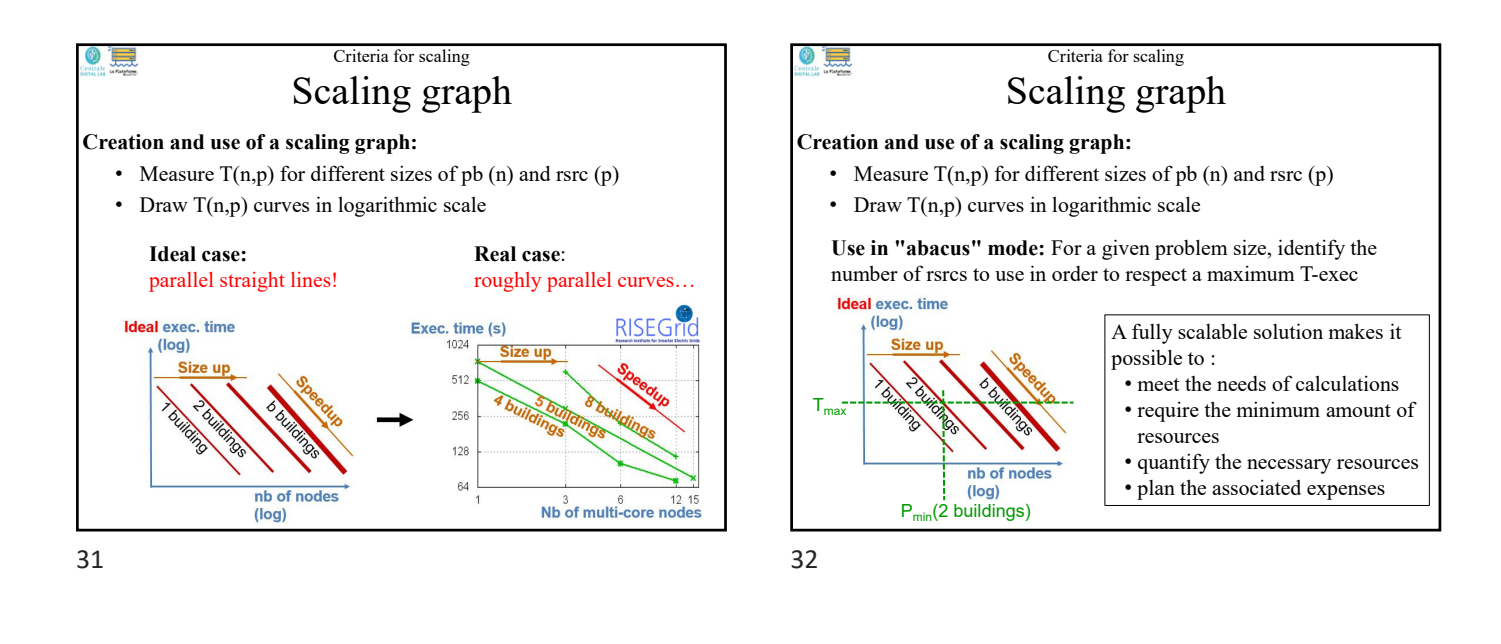

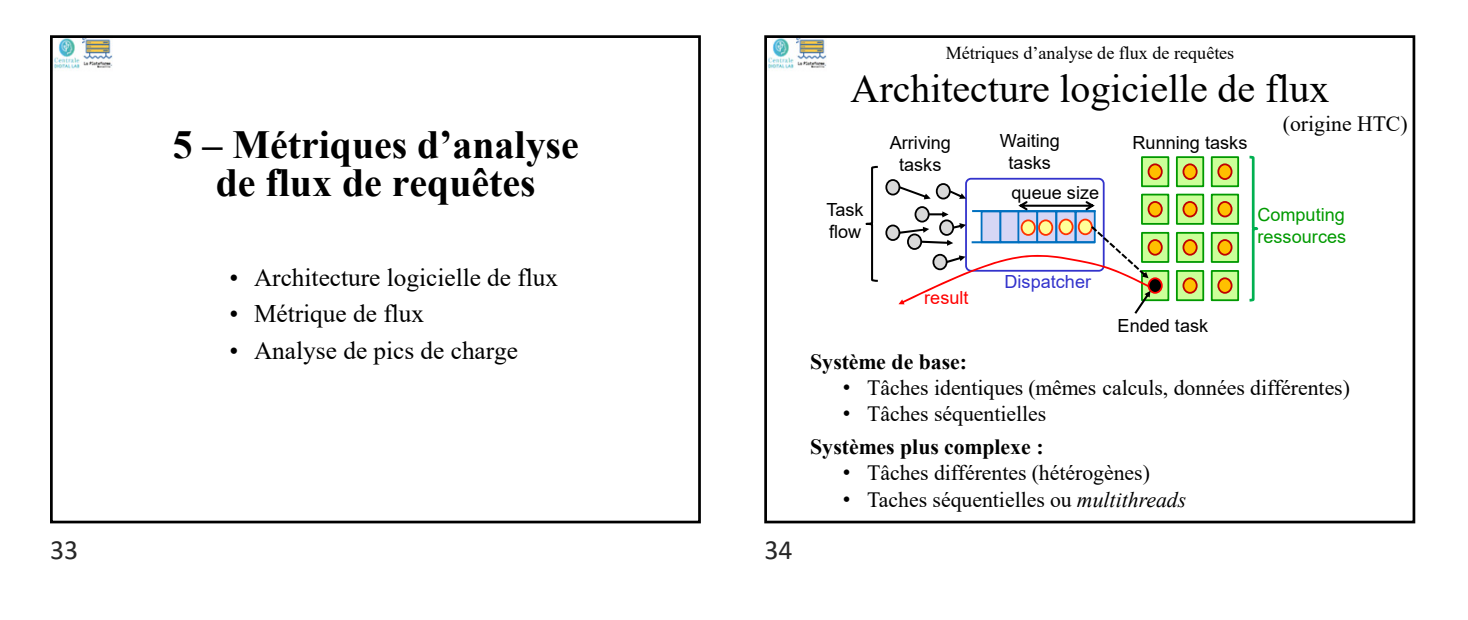

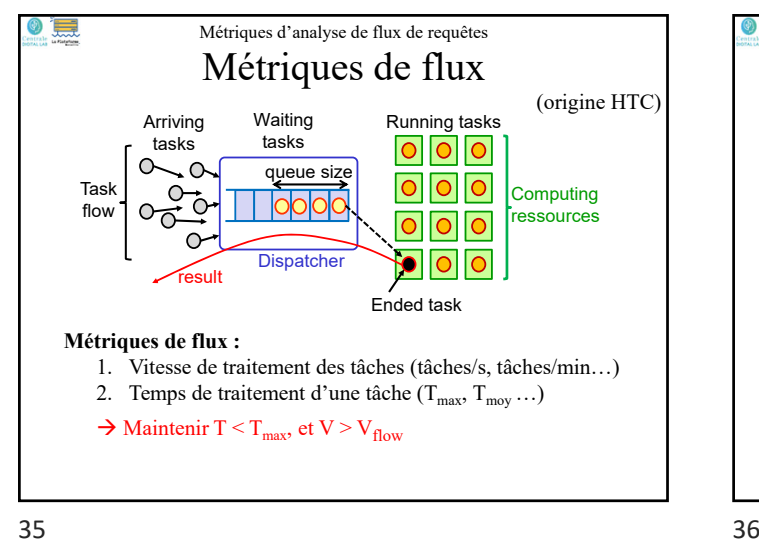

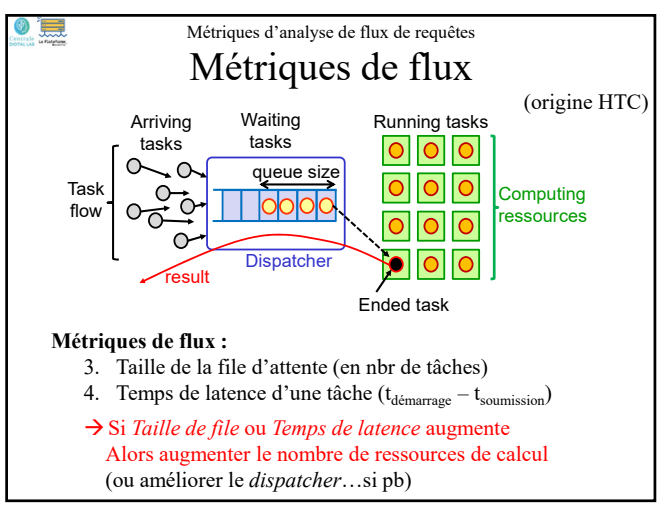

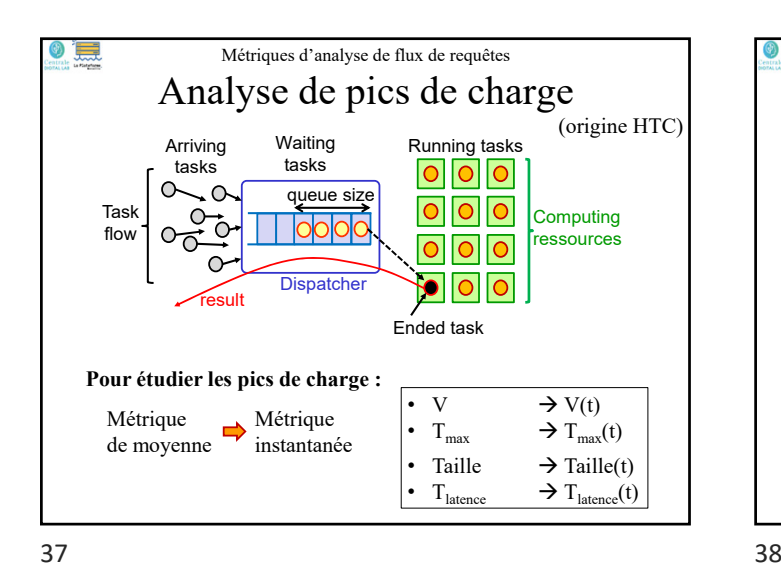

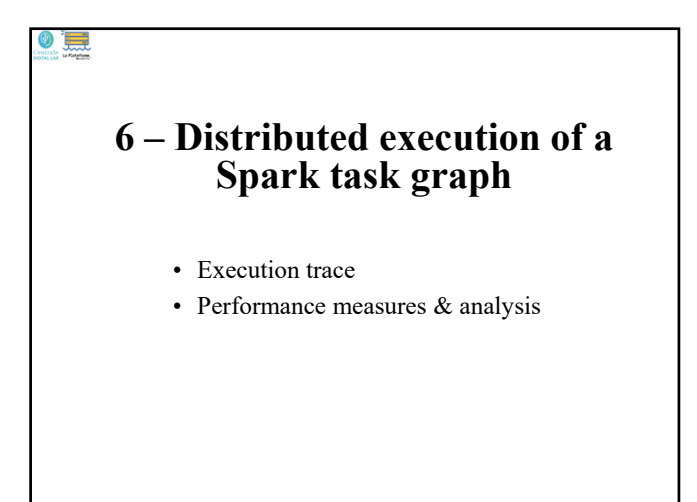

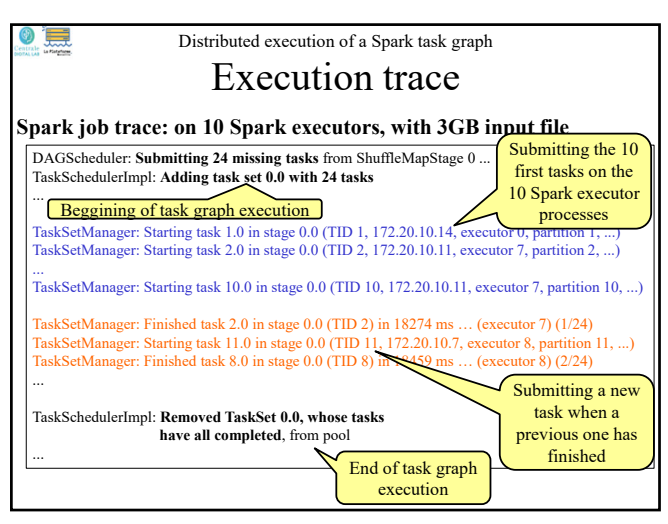

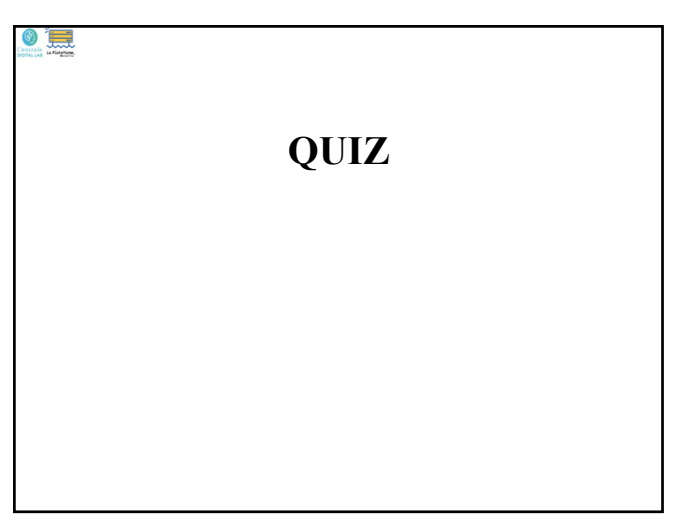

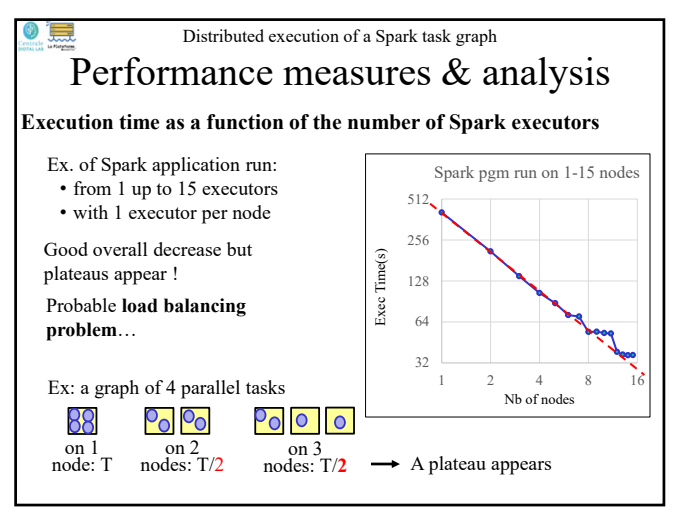

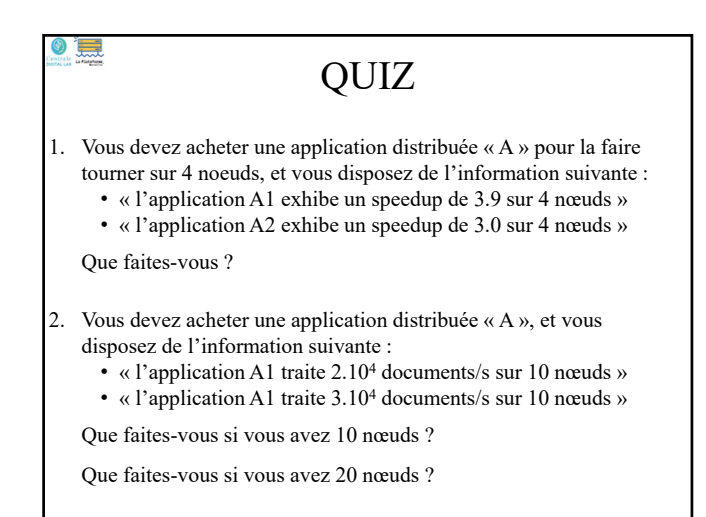

## **OUIZ**

- 3. Citez des métriques de performances absolues et de performances relatives
- 4. Qu'est ce qui peut empêcher un système (hard & soft) de passer à l'échelle ?
- 5. On considère une application sous la forme d'un graphe de tâches très hétérogènes (des traitements longs et d'autres courts)
	- Si on augmente le nombre de nœuds sans augmenter le nombre de tâches (i.e: la taille du pb), va-t-on obtenir un bon speedup ?
	- Un « passage à l'échelle » reste-t-il possible ?

43 44

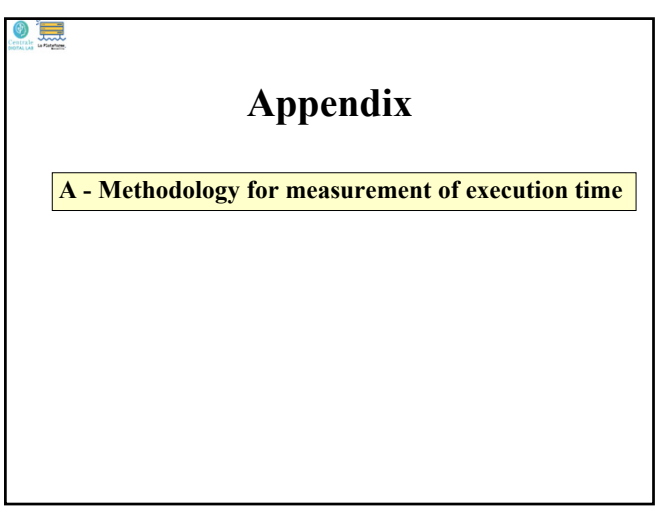

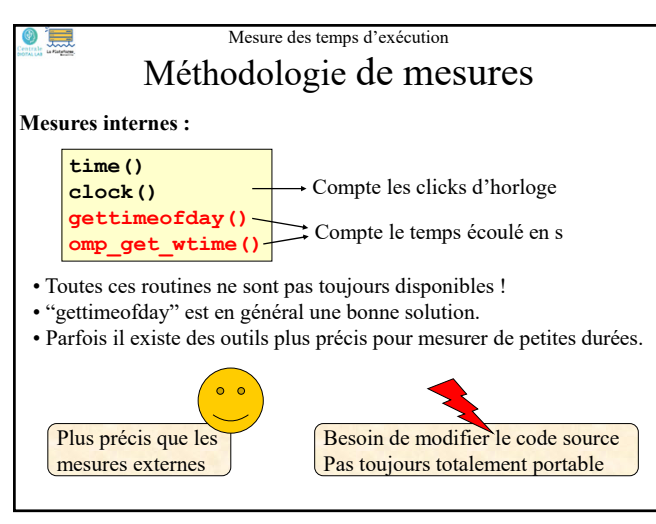

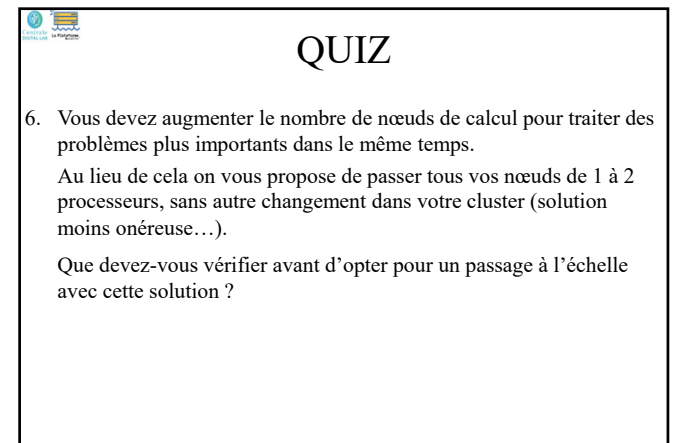

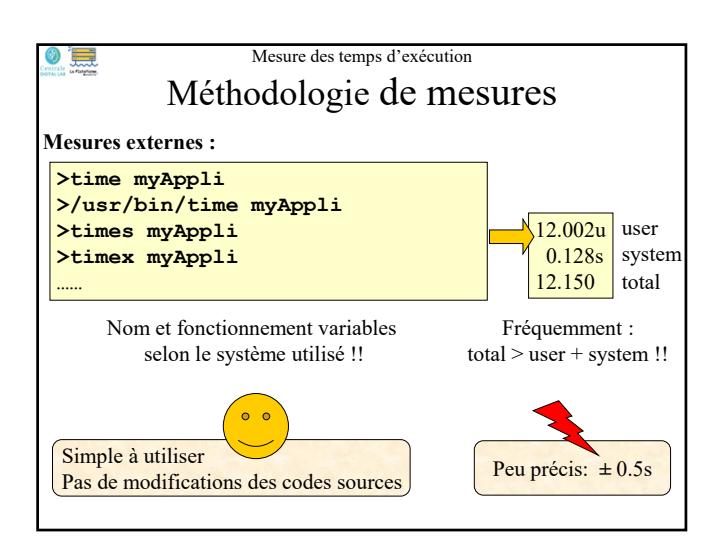

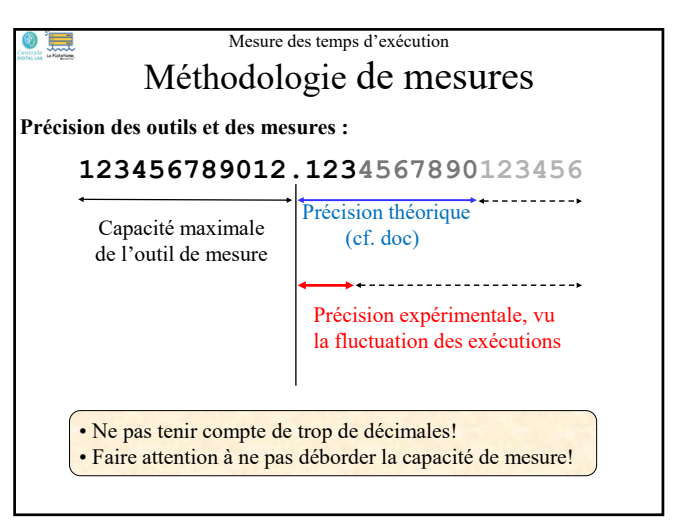

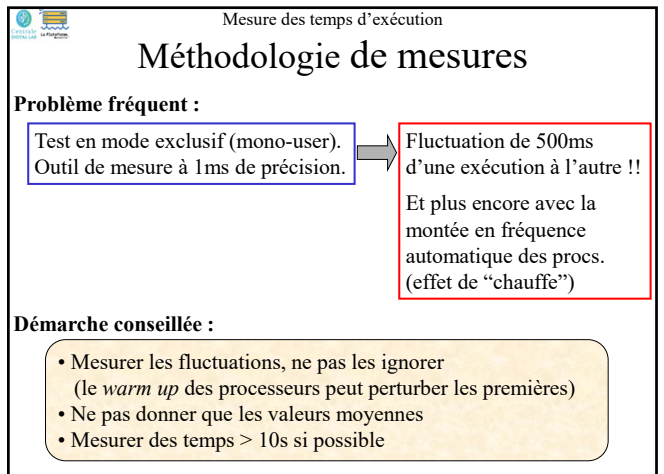

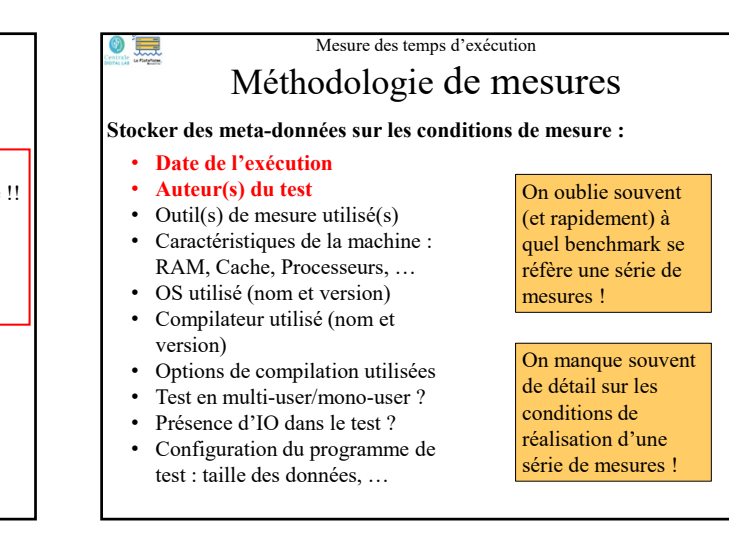

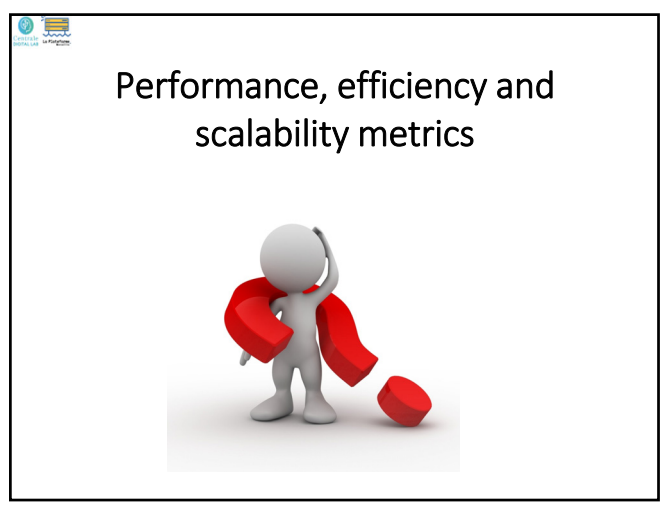